## **Introduction to Information Theory, Fall 2020**

## **Homework problem set #1** due November 2, 2020

**Rules:** Always explain your solutions carefully. Please hand in the assignment in groups on Canvas. In the werkcollege the TAs can tell you more about how this works.

1. **Binary symmetric channel (1 point):** Recall the binary symmetric channel from class, which transmits a given bit correctly with probability  $1 - f$  and flips the bit with probability f:

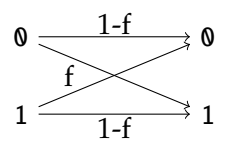

Suppose we communicate a random bit over this channel by using the repetition code R3. We can model this situation by three random variables: S is the message (the random bit) that we wish to communicate,  $X = X_1 X_2 X_3$  is the codeword that we send over the channel (bit by bit), and  $Y = Y_1 Y_2 Y_3$  is the signal that we receive on the other side. For concreteness, suppose S is 0 with probability  $p = \frac{1}{4}$ , and the probability of flipping the bit is  $f = \frac{1}{3}$ .

- (a) Make a table that contains the joint probability distribution of S and Y, as well as their marginal distributions. Your table should look like the one that we made in Lecture 2.
- (b) Are the first two bits of Y independent from each other?
- (c) Suppose you receive 010. What are the optimal decoding and the probability of error?
- 2. **Binary asymmetric channel (1 point):** Imagine a channel that always transmits 0 correctly, but which flips 1 with probability p. You can visualize this as follows:

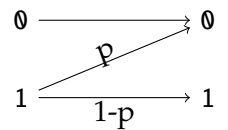

Suppose that you would like to communicate a uniformly random bit by using this channel.

- (a) When using the channel directly, what is the probability that the bit arrives flipped?
- (b) Now encode your bit using the repetition code  $R_3$ . What is the optimal decoder? What is the probability of error when using the optimal decoder?

## 3.  $\overline{m}$  **Simulating the repetition code (1 point):**

In this problem, you will simulate the *binary symmetric channel* and the *repetition code* R<sup>3</sup> discussed in class and above. Your goal is to obtain a result similar to Figure 1.11 in MacKay's book. To get started, open the Python notebook at [https://colab.research.google.com/github/](https://colab.research.google.com/github/amsqi/iit20-homework/blob/master/01-homework.ipynb) [amsqi/iit20-homework/blob/master/01-homework.ipynb](https://colab.research.google.com/github/amsqi/iit20-homework/blob/master/01-homework.ipynb) and follow the instructions. We tried to make everything self-explanatory, but please do not hesitate to ask if anything is unclear!

Please submit both the notebook (*File* → *Download .ipynb*) **and** a PDF printout (*File* → *Print*) of your solution. Alternatively you can submit a link to Colab. You can achieve the maximum score if your code produces the correct output – we will only have a closer look if it does not.